## **DESKTOP LINUX SDK 01.00.00.07 release**

# **Release Notes**

Applies to Product Release: DESKTOP LINUX SDK 01.00.00.07 release Record Number: SDOCM00093501/Revision: A 7 February 2013

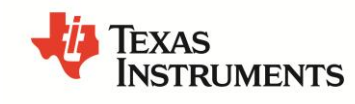

## Contents

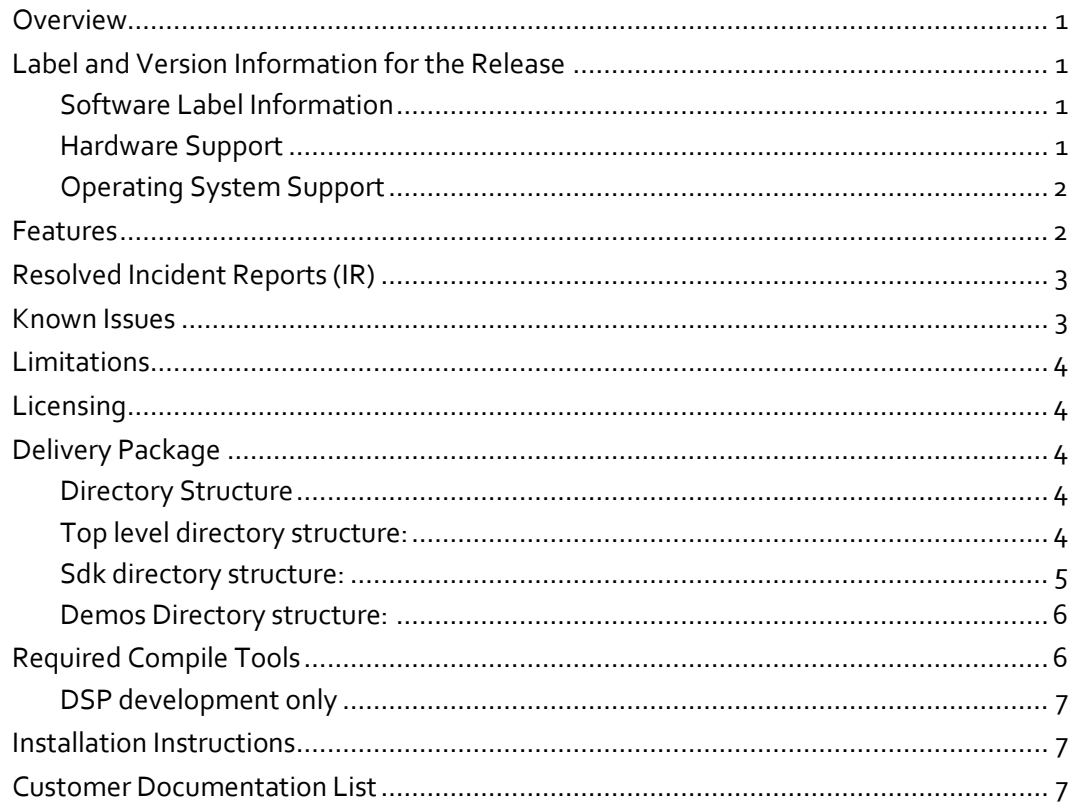

## **Release Notes**

# **DESKTOP LINUX SDK 01.00.00.07 release**

#### **Overview**

This document provides information on the features, functions, delivery package, compile tools, licensing, and incident report (IR) resolutions incorporated in the following release of software: DESKTOP\_LINUX\_SDK.01.00.00.07. It includes a list of the known issues that are present at the time of this release.

## **Label and Version Information for the Release**

This release supports the following software and hardware versions.

#### **Software Label Information**

[Table 1](#page-2-0) lists the software label and code versions applicable to this release.

#### **Table 1 Labels and Versions Supported by this Release**

<span id="page-2-0"></span>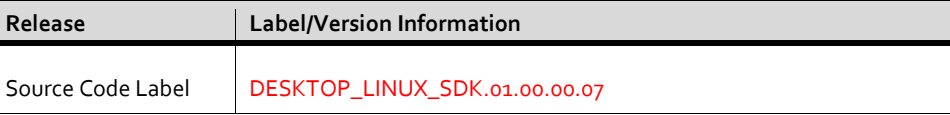

#### **Hardware Support**

This release is supported on the following hardware platform:

Linux Desktop with

• Single C6678 EVM - TMDSEVM6678 with TMDXEVMPCI (AMC to PCIe Adapter Card) or

- QUAD C6678 BRD ADVANTECH (LIGHTNING DSPC-8681E) or
- Octal C6678 BRD ADVANTECH (LIGHTNING DSPC-8682E)

#### **Operating System Support**

This release is supported on the following operating system versions:

Ubuntu Linux 12.04 LTS

## **Features**

The desktop Linux SDK is provided to help in offloading Compute intensive processing from a desktop Linux PC to the Multicore DSP cores through PCIE interface.

There are no new features in the release01.00.00.07 compared to the previous alpha release 01.00.00.06. Only bug fixes and script changes.

Here are the Major changes in the 01.00.00.06 release from the previous Alpha release of 01.00.00.05.

- Added APIs to map DSP memory to another DSP memory map
- Added support for Advantech Lightning DSPC-8682E with Samsung DDR.

Here are the Major changes in the 01.00.00.05 release from the previous Alpha release of 01.00.00.04.

- Added Multi chip Barrier & lock module
- Support download of elf out DSP image in dndlmgr
- Added support for symbol parsing from DSP image
- Command line compilation for DSP builds
- New procedures to autoload cmem driver
- Reset process changes: DSP reset made independent of platform.

Here are the Major changes in the 01.00.00.04 release from the previous Alpha release of 01.00.00.02.

- Octal C6678: 8682E platform support
- CMEM driver with support for allocation using reserved memory
- Add Boot configuration support in dnldmgr APIs.
	- Boot configuration is used to configure frequency operation set by dsp init code
- Mailbox locations init time configurable from application
- Optimization of mailbox latency
- Recognition of DSP card type using PCIe switch
- Optimized DSP download time
- Updated platform patch to support on any PDK package
- All "printfs" in SDK modules put under VERBOSE compile time option. Errors routed to STDERR.

## **Resolved Incident Reports (IR)**

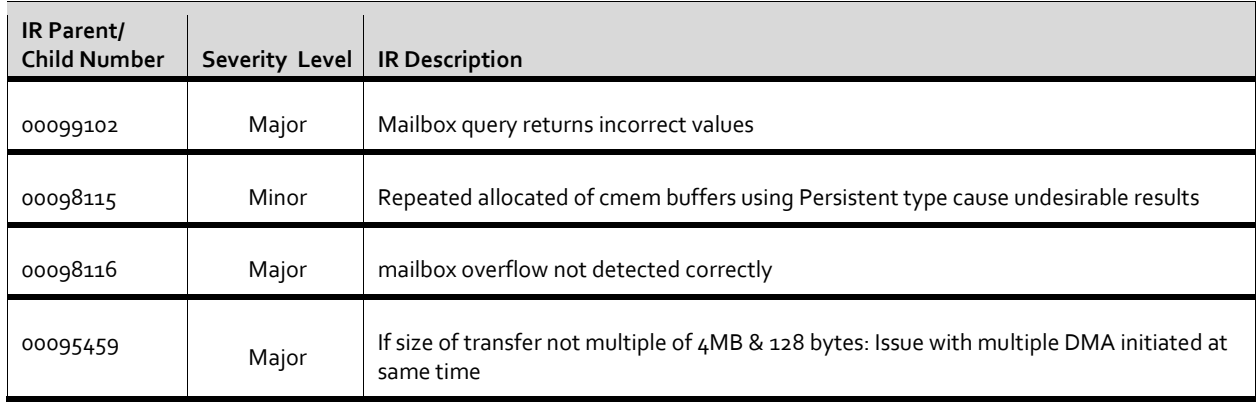

## **Known Issues**

None

## **Limitations**

None

## **Licensing**

The following table outlines the licensing status for all packages included in this release.

#### **Table 2 Software Licensing Manifest**

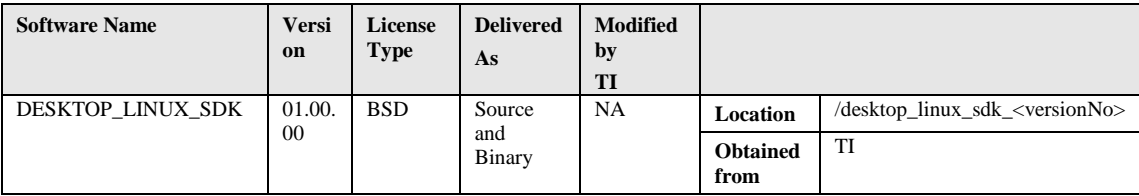

## **Delivery Package**

The delivery package from Texas Instruments will be delivered as a .bin file.

desktop-linux-sdk\_01\_00\_00\_07\_32bit\_setuplinux.bin ( 32 bit Linux)

desktop-linux-sdk\_01\_00\_00\_07\_32bit\_setuplinux.bin ( 64 bit Linux)

## **Directory Structure**

The following directories and/or components are included in the package.

## **Top level directory structure:**

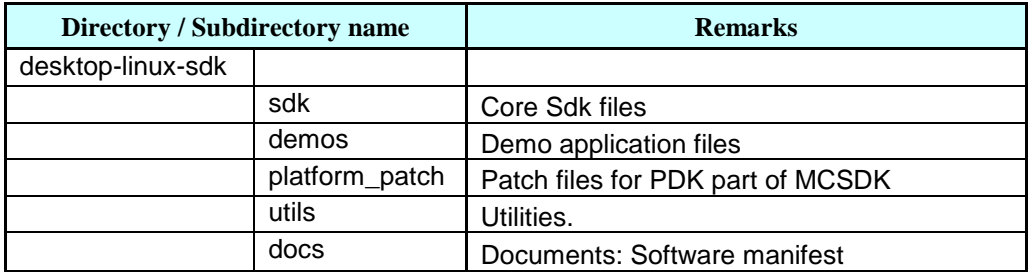

## **Sdk directory structure:**

 NOTE: The API header files for the modules are located at the individual module base directory. (For example the pciedrv.h which is the API header file is located at "/sdk/pciedrv "directory)

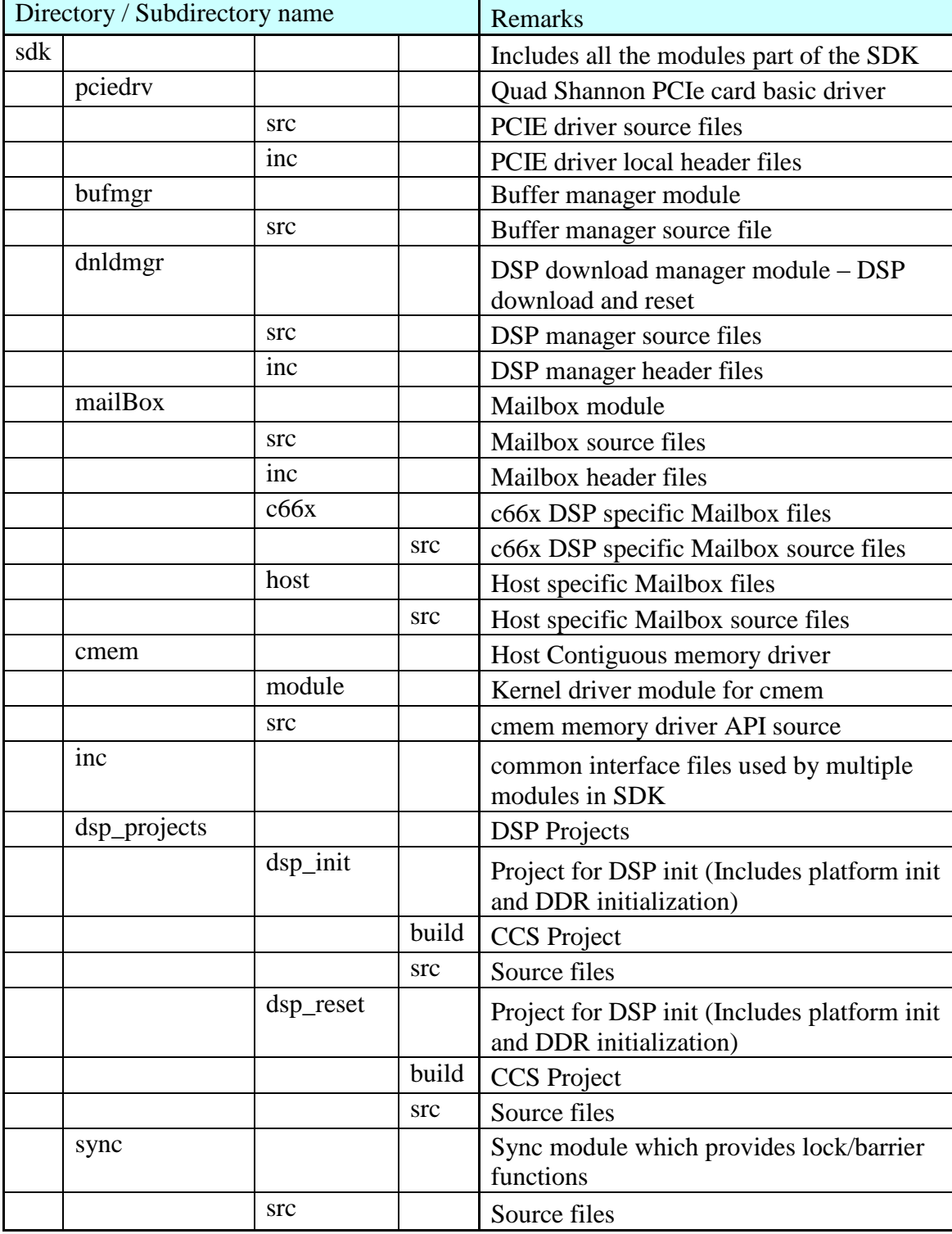

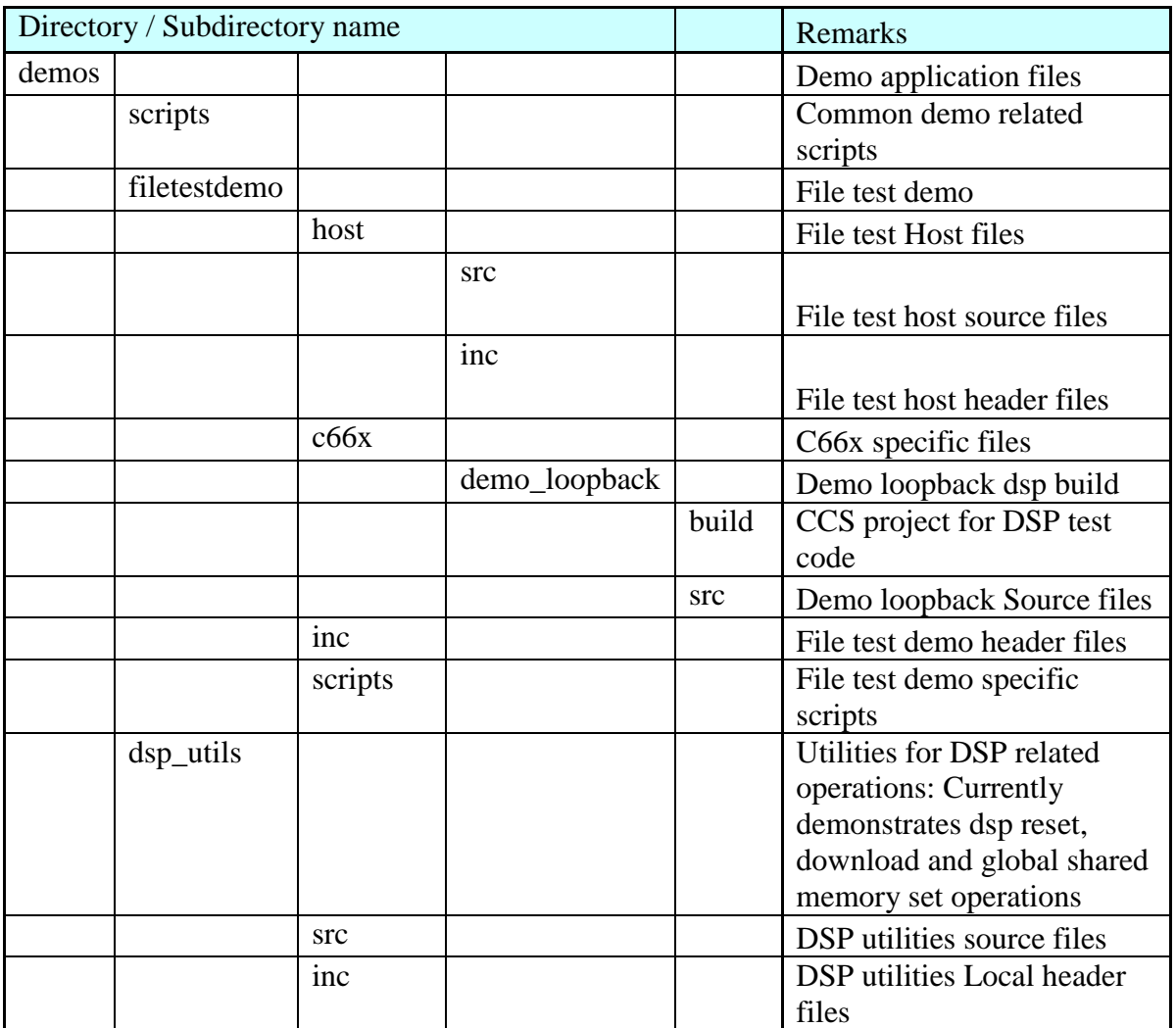

#### **Demos Directory structure:**

## **Required Compile Tools**

Specific tools and patches must be used to compile and/or deploy Texas Instruments software. Texas Instruments cannot guarantee For host code compilation, desktop-linux-sdk uses the native "gcc" tools, which are part of the Ubuntu distribution for compilation of the modules and executables.

#### **DSP development only**

(For running the demo the DSP images are included in the package. Only if you want to modify the code you need to rebuild.)

To rebuild the DSP images, the following packages are needed.

- 1. CCS 5.1 or higher (which includes the compilation tools)
- 2. TI MCSDK for TMS320C66x Processors V.2.1.2.5 or V 2.0.9 Refer to website:

http://focus.ti.com/docs/toolsw/folders/print/bioslinuxmcsdk.html

#### **Installation Instructions**

See the Getting started guide at:

[http://processors.wiki.ti.com/index.php/Desktop-linux](http://processors.wiki.ti.com/index.php/Desktop-linux-sdk_01.00.00_Getting_Started_Guide)sdk 01.00.00 Getting Started Guide

See the Development Guide at:

[http://processors.wiki.ti.com/index.php/Desktop-linux](http://processors.wiki.ti.com/index.php/Desktop-linux-sdk_01.00.00_Development_Guide)sdk 01.00.00 Development Guide

See Guide to rebuilding DSP binaries.

[http://processors.wiki.ti.com/index.php/Desktop-linux](http://processors.wiki.ti.com/index.php/Desktop-linux-sdk_01.00.00_DSP_Rebuild_Guide)sdk 01.00.00 DSP Rebuild Guide

See Guide about Hardware setup.

http://processors.wiki.ti.com/index.php/Desktop\_Linux\_SDK\_Hardware setup guide

#### **Customer Documentation List**

[Table 3](#page-8-0) lists the documents that are accessible through the **/docs** folder in the delivery package.

#### <span id="page-8-0"></span>**Table 3 Product Documentation included with this Release**

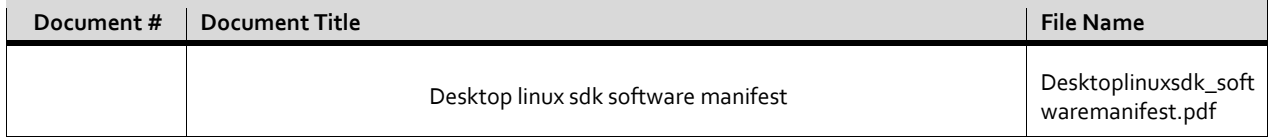